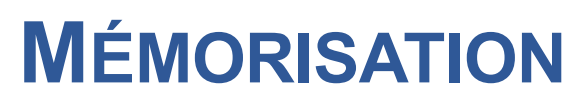

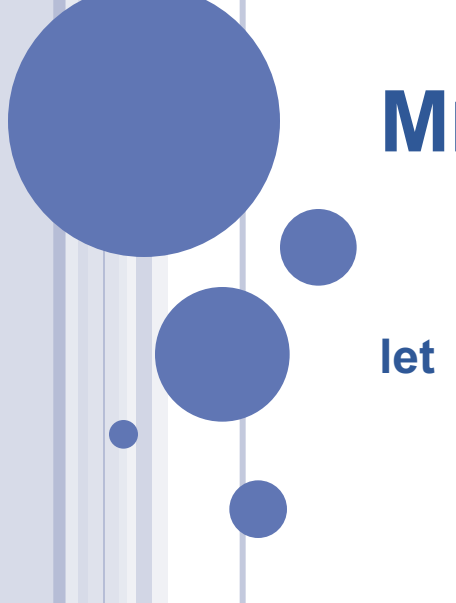

### MÉMORISER : POUR QUOI FAIRE ?

Reprenons notre programme minimum :

(define minimum ;  $\rightarrow$  nombre (lambda (l) ; l liste de nombres non vide (if (null? (cdr l)) (car l) (if  $( $car$ l) (minimum  $(cdr$ l)))$ (car l)  $(\text{minimum} (\text{cdr} \, I))))$ 

Licence Lyon1 - UE LIFAP2 N. Guin - M. Lefevre

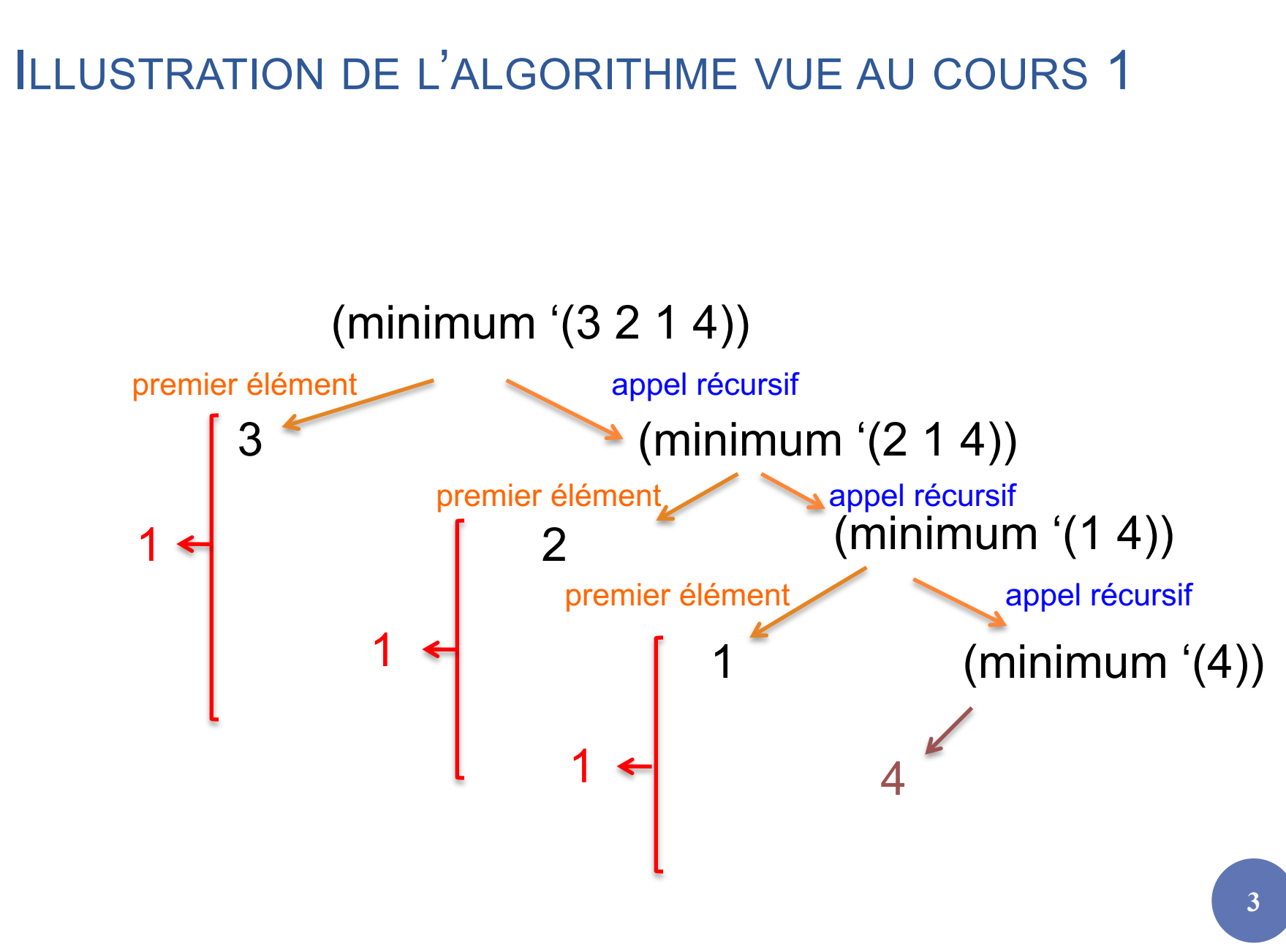

#### ILLUSTRATION DE L'ALGORITHME VUE AU COURS 1

#### L'illustration correspond à cet algorithme :

Notre programme est celui-ci :

(define minimum (lambda (l)  $(if (null? (cdr I))$ (car l) Calcul de (minimum (cdr l)) stocké dans min (if  $(<$  (car l) min) (car l) min ))))

(define minimum (lambda (l) (if (null? (cdr l)) (car l)  $(if <$   $(car l)$ (minimum (cdr l))) (car l) (minimum (cdr l))))))

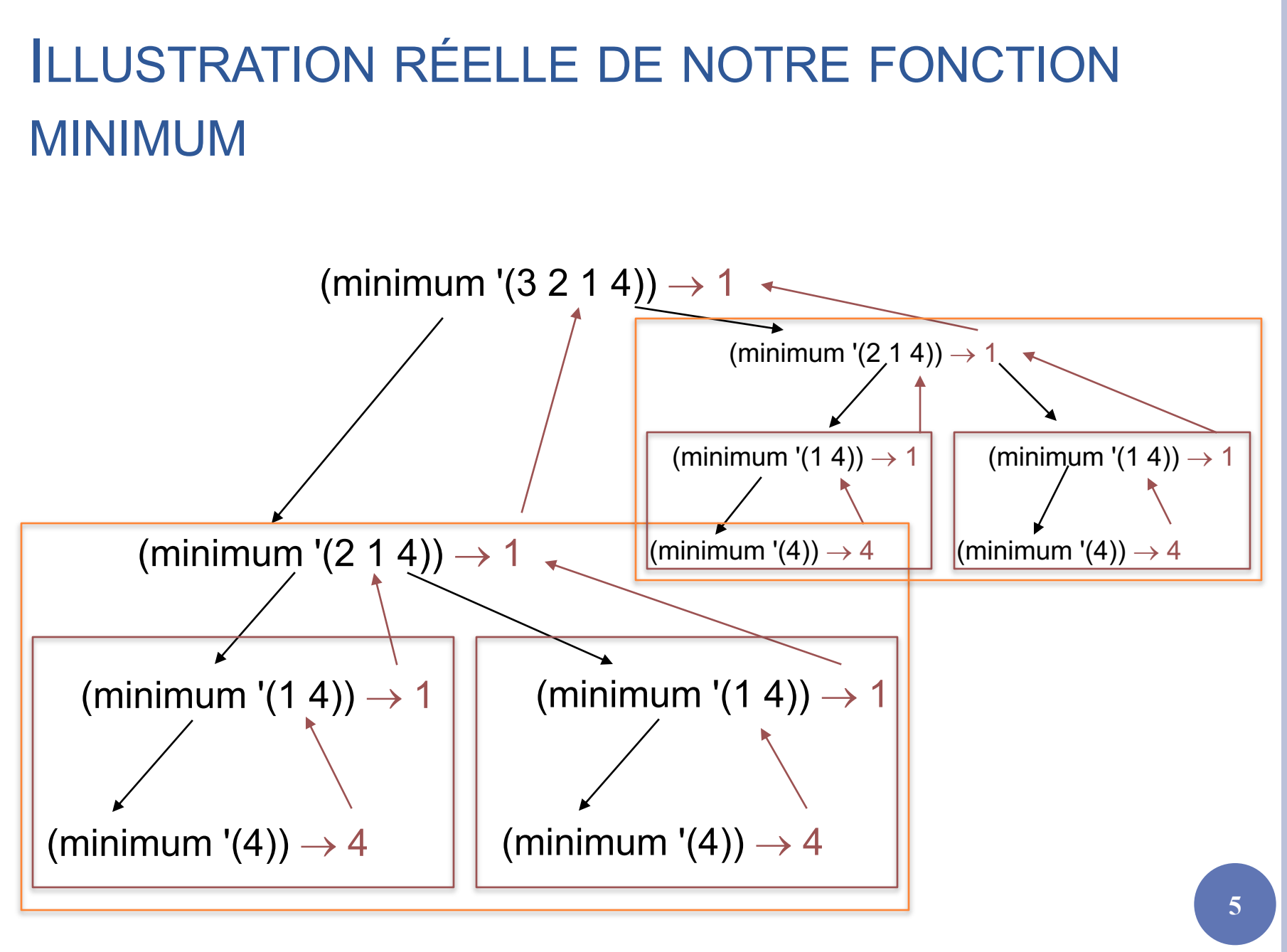

Licence Lyon1 - UE LIFAP2

## COMMENT MÉMORISER ?

¢ On souhaite conserver le résultat du premier appel à *minimum* pour s'en resservir au lieu de provoquer le deuxième appel

¢ On définit donc un identificateur local (variable locale) grâce à un let

### SYNTAXE DU LET

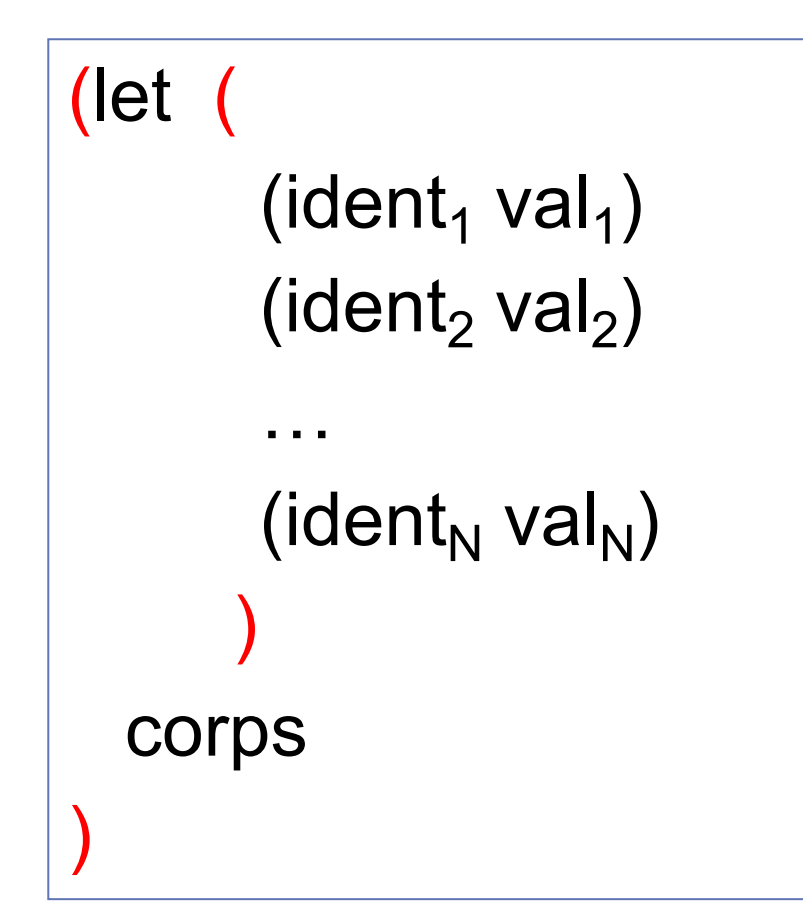

Licence Lyon1 - UE LIFAP2 N. Guin - M. Lefevre

### FONCTIONNEMENT DU LET

¢ Les *vali* sont évalués (dans un ordre quelconque) et ces valeurs sont affectées aux *ident* 

¢ Dans le *corps*, on peut utiliser les *identi*

¢ Attention : les *identi* ne sont pas définis à l'extérieur du corps

## APPLICATION AU PROGRAMME MINIMUM

(define minimum ;  $\rightarrow$  nombre (lambda (l) ; l liste de nombres non vide  $(if \qquad (null? (cdr l))$ (car l) (let ((m (minimum (cdr l)))) (if  $( $(car \, l)$ ) m$ ) (car l) m)))))

# FONCTIONNEMENT DU NOUVEAU PROGRAMME

(minimum '(3 2 1 4))  $\rightarrow$  1 (minimum '(2 1 4))  $\rightarrow$  1 (minimum '(1 4))  $\rightarrow$  1 (minimum  $'(4)$ )  $\rightarrow$  4  $m = 4$  $m = 1$  $m = 1$ 

### AUTRE EXEMPLE

o Écrire une fonction qui calcule

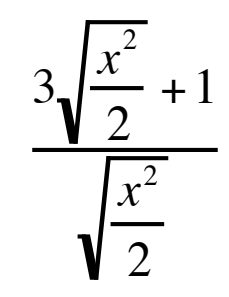

(define calcule ;  $\rightarrow$  nombre (lambda (x) ; x nombre non nul (/ (+ (\* 3 (sqrt (/ (sqr x) 2))) 1)  $(sqrt ( (sqr x) 2))))$ 

## AMÉLIORATION

(define calcule ;  $\rightarrow$  nombre (lambda (x) ; x nombre non nul (let ((c (sqrt (/ (sqr x) 2))))  $(( + (* 3 c) 1) c))))$ 

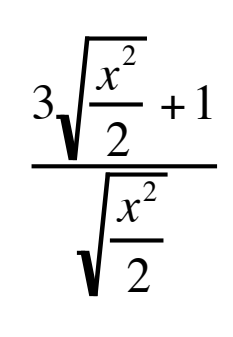

¢ L'utilisation du let permet ici une simplification d'écriture, mais n'améliore pas significativement la complexité de l'algorithme

¢ Dans le cas d'un appel récursif comme dans le programme *minimum*, l'utilisation du let est primordiale pour la complexité

# QUAND LES IDENTIFICATEURS SONT LIÉS

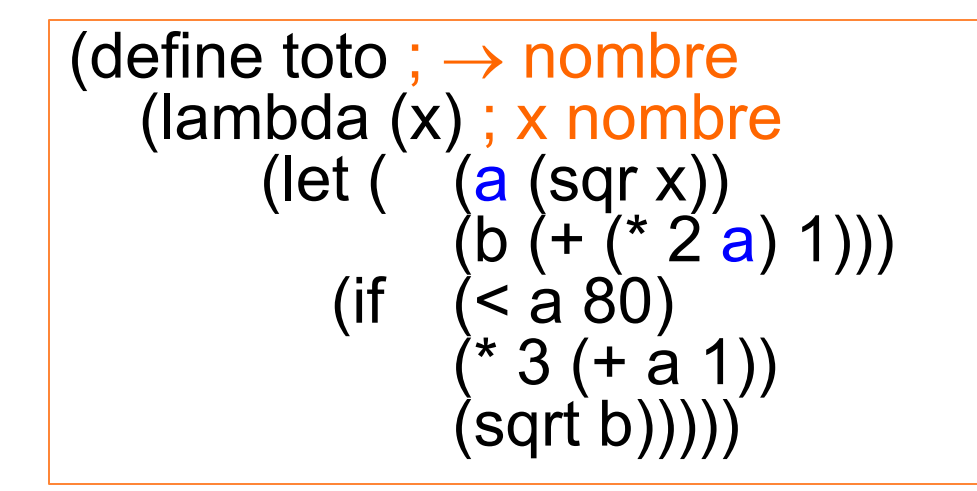

 $\rightarrow$  erreur car les affectations de a et b ont lieu dans un ordre quelconque

Licence Lyon1 - UE LIFAP2 N. Guin - M. Lefevre

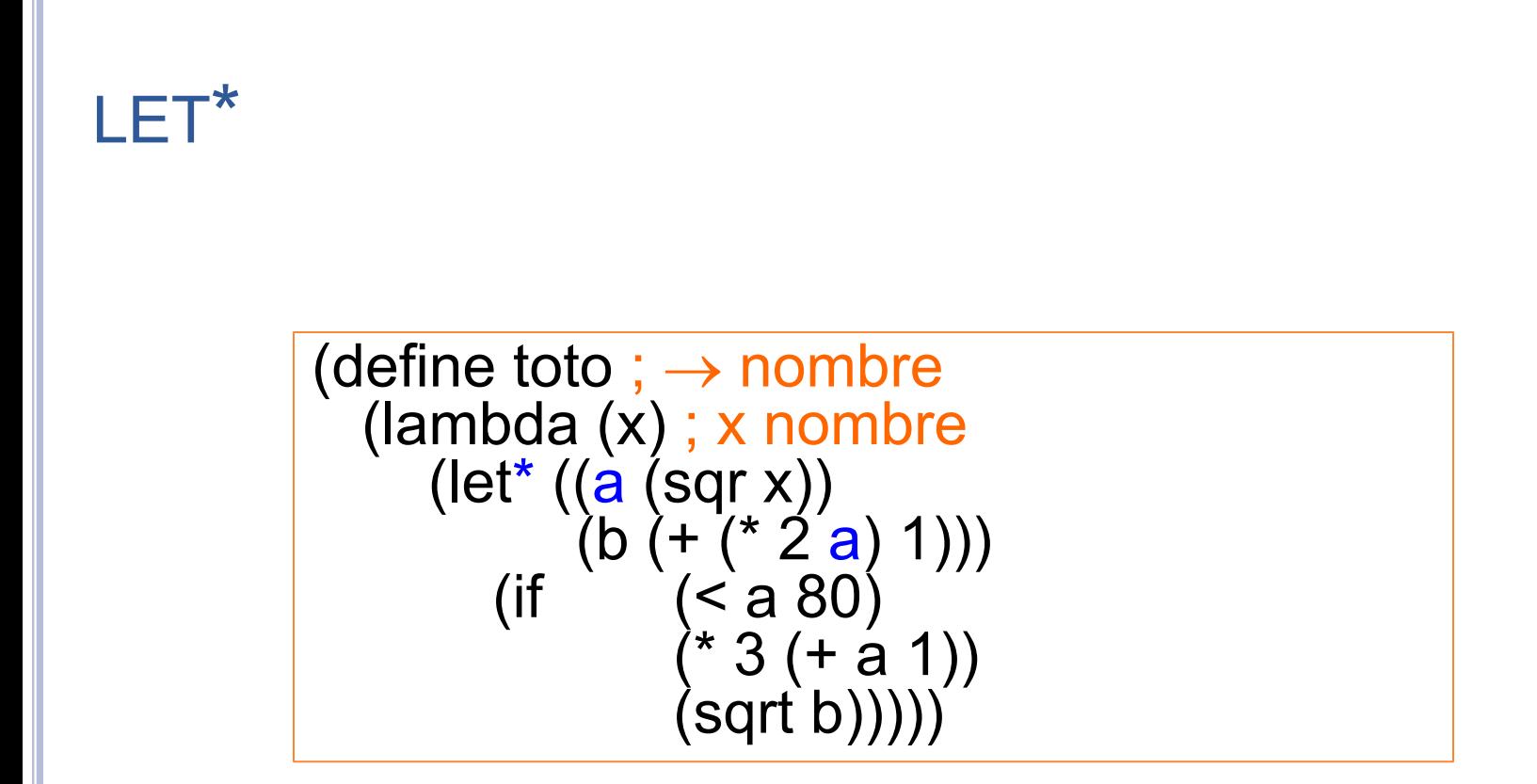

### Les évaluations des identificateurs se font séquentiellement dans un let\*

Licence Lyon1 - UE LIFAP2 N. Guin - M. Lefevre

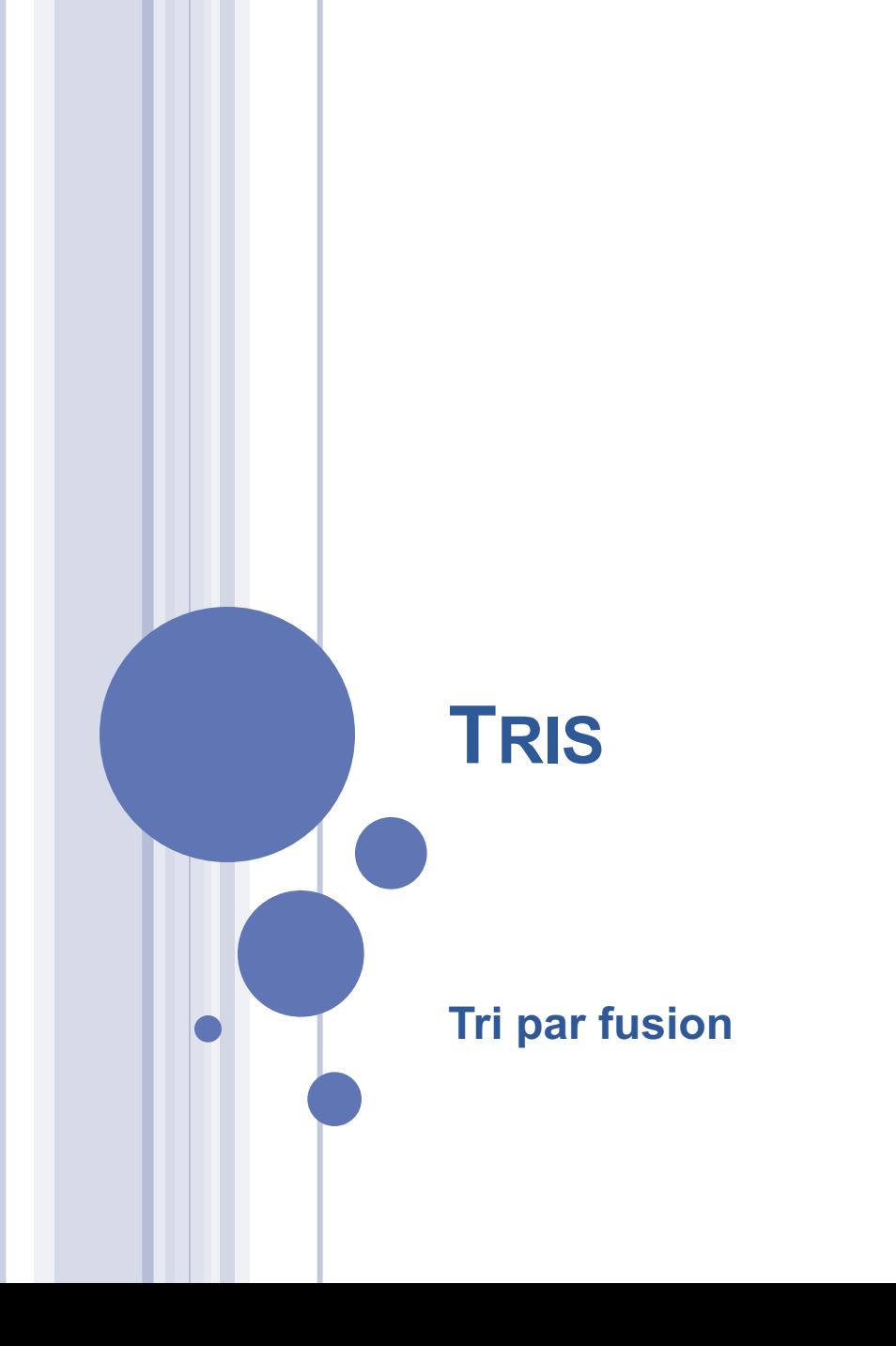

### QUEL EST LE PROBLÈME À RÉSOUDRE ?

¢ Soit une liste de nombres : '(5 2 14 1 6)

¢ On souhaite la trier : '(1 2 5 6 14)

Licence Lyon1 - UE LIFAP2 N. Guin - M. Lefevre

### ALGORITHMES DE TRI

¢ Tris par sélection du minimum (TD) ¢ Tri par insertion (TP) ¢ Tri par fusion (CM)

¢ Tri rapide ¢ Tri par tas

 $\bullet$ …

## PRINCIPES DES TRIS PAR SÉLECTION (EN TD)

¢ On cherche le minimum de la liste, puis on recommence avec le reste de la liste

¢ Tri du minimum

- fonction minimum
- fonction enlève

### ¢ Tri bulles

 fonction bulle, qui sélectionne le minimum et l'enlève de la liste en un seul passage

## PRINCIPE DU TRI PAR INSERTION (EN TP)

¢ Principe : on trie récursivement le cdr de la liste, puis on y insère le car ¢ Exemple :

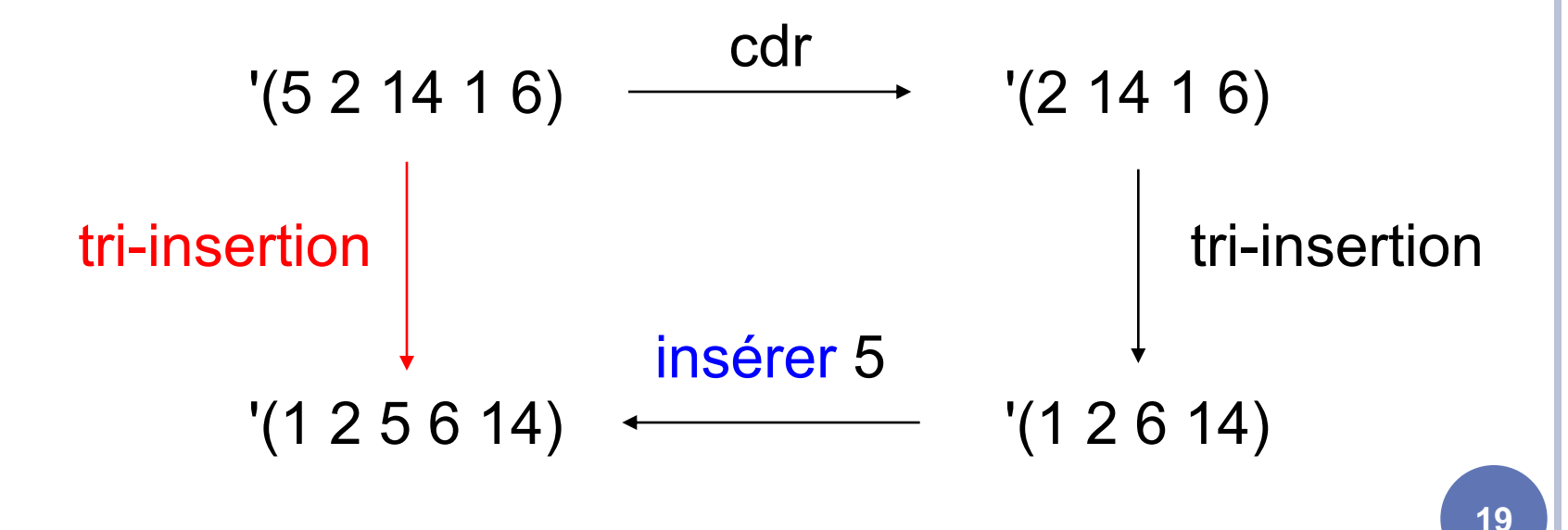

Licence Lyon1 - UE LIFAP2 N. Guin - M. Lefevre

# TRI PAR FUSION :

# L'APPROCHE « DIVISER POUR RÉGNER »

#### ¢ Structure récursive :

pour résoudre un problème donné, l'algorithme s'appelle lui-même récursivement une ou plusieurs fois sur des sous-problèmes très similaires

¢ Le paradigme « diviser pour régner » donne lieu à trois étapes à chaque niveau de récursivité : diviser, régner, combiner

## DIVISER POUR RÉGNER : 3 ÉTAPES

¢ Diviser le problème en un certain nombre de sous-problèmes

¢ Régner sur les sous-problèmes en les résolvant récursivement Si la taille d'un sous-problème est assez réduite, on peut le résoudre directement

¢ Combiner les solutions des sous-problèmes en une solution complète pour le problème initial

TRI PAR FUSION : LE PRINCIPE

¢ Diviser : diviser la liste de n éléments à trier en deux sous-listes de n/2 éléments

o Régner : trier les deux sous-listes récursivement à l'aide du tri par fusion

¢ Combiner : fusionner les deux sous-listes triées pour produire la réponse triée

**22**

Licence Lyon1 - UE LIFAP2 N. Guin - M. Lefevre

### UN EXEMPLE

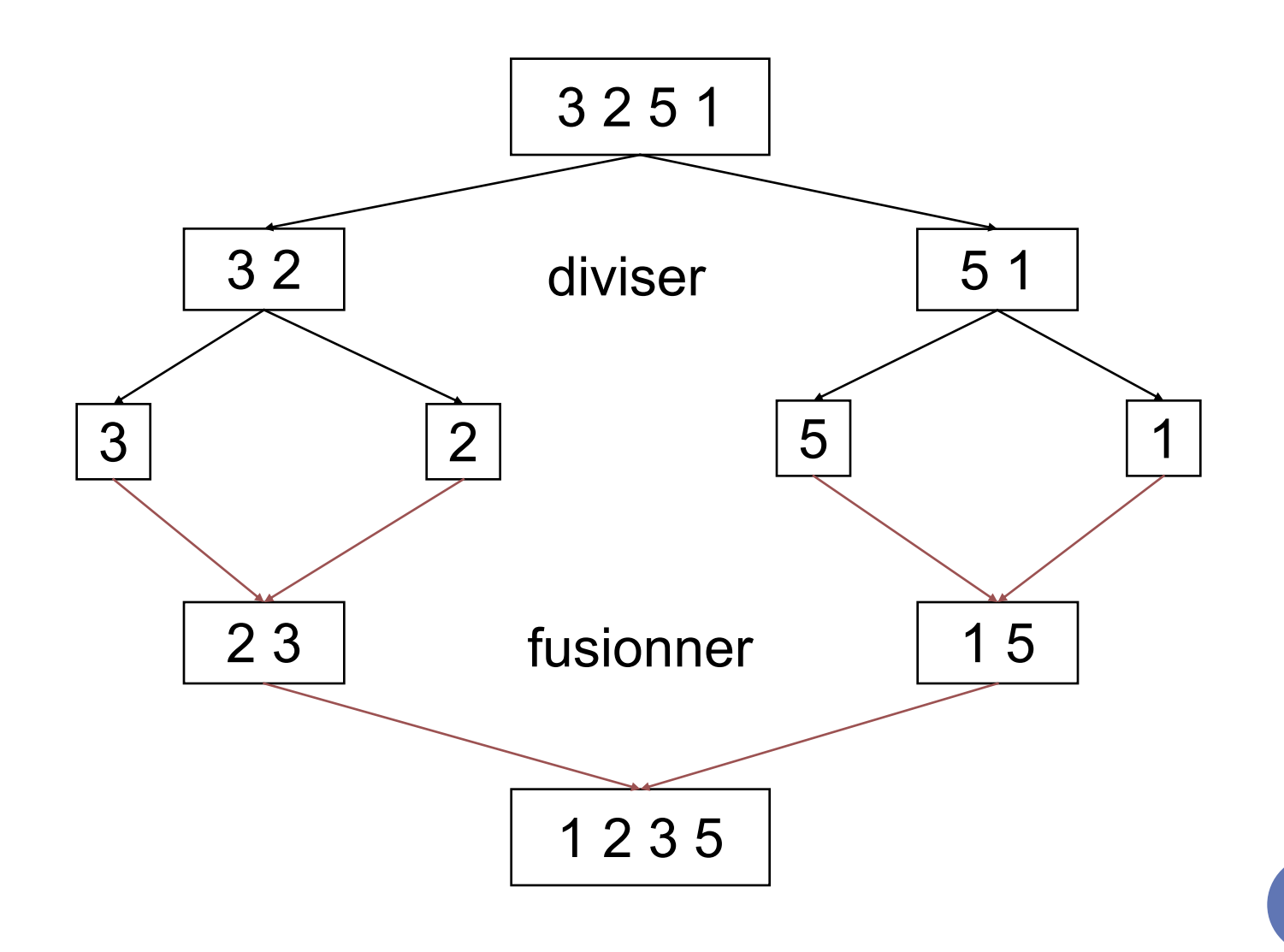

Licence Lyon1 - UE LIFAP2

N. Guin - M. Lefevre

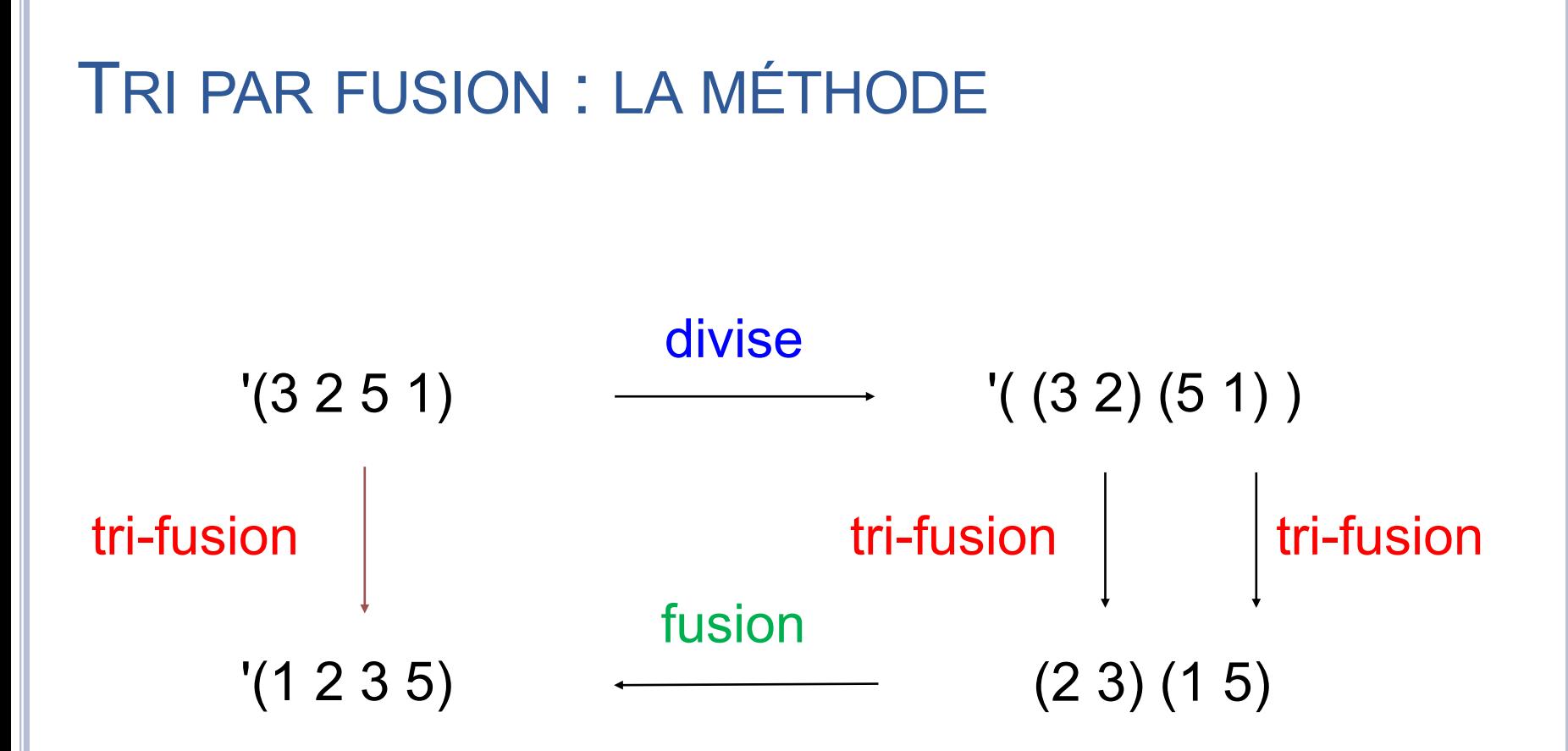

 $\rightarrow$  trois fonctions à définir : divise, tri-fusion, fusion

Licence Lyon1 - UE LIFAP2

# DIVISER LA LISTE EN DEUX SOUS-LISTES : LA MÉTHODE

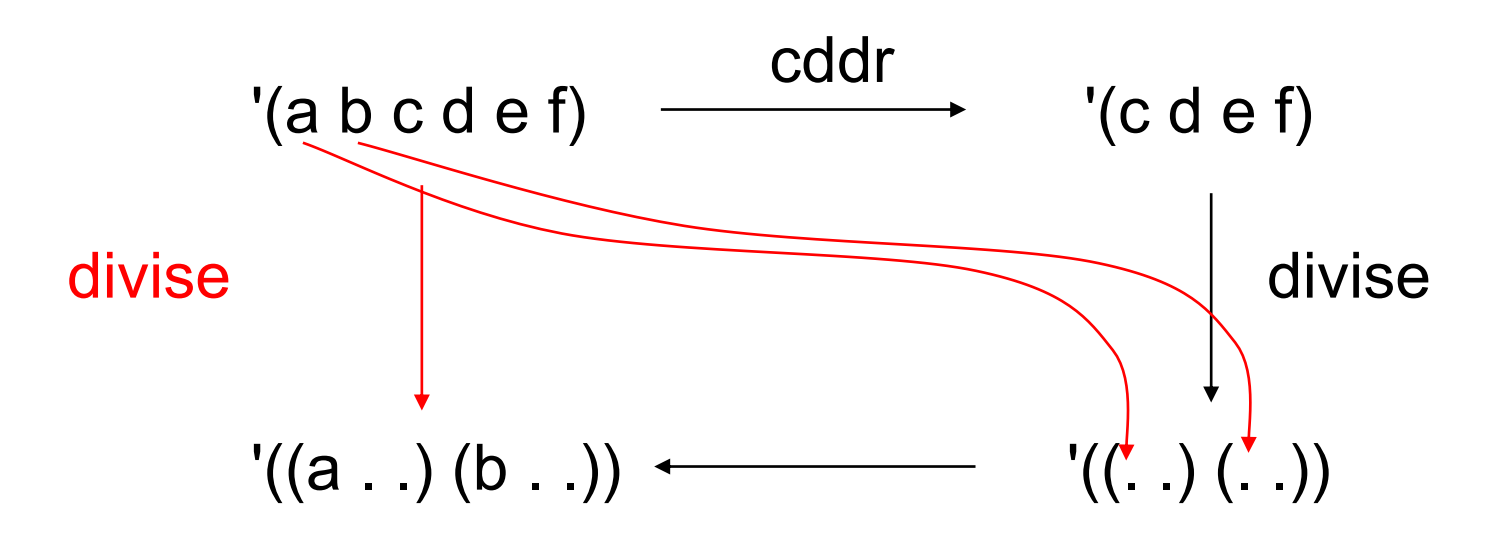

Licence Lyon1 - UE LIFAP2

# DIVISER LA LISTE EN DEUX SOUS-LISTES : LA FONCTION

```
(define divise ; \rightarrow liste de deux listes
 (lambda (l) ; l liste
  (cond ((null? l) '(() ()))
              ((null? (cdr I)) (list I'())(else (let ((r (divise (cddr l))))
                (list (cons (car l) (car r))
                     (cons (cadr I) (cadr r))))))
```
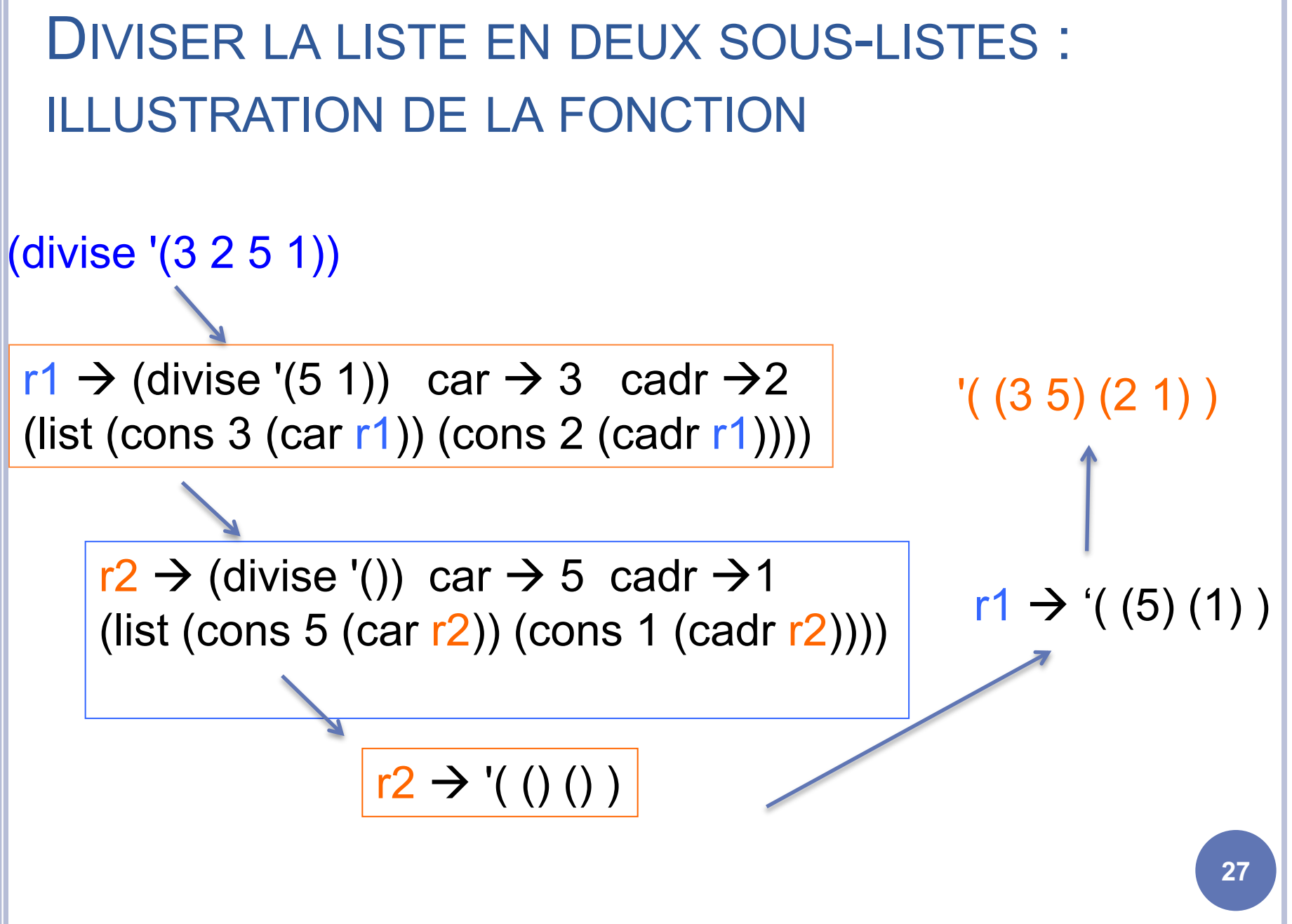

Licence Lyon1 - UE LIFAP2

N. Guin - M. Lefevre

# FUSIONNER DEUX LISTES TRIÉES : LA MÉTHODE

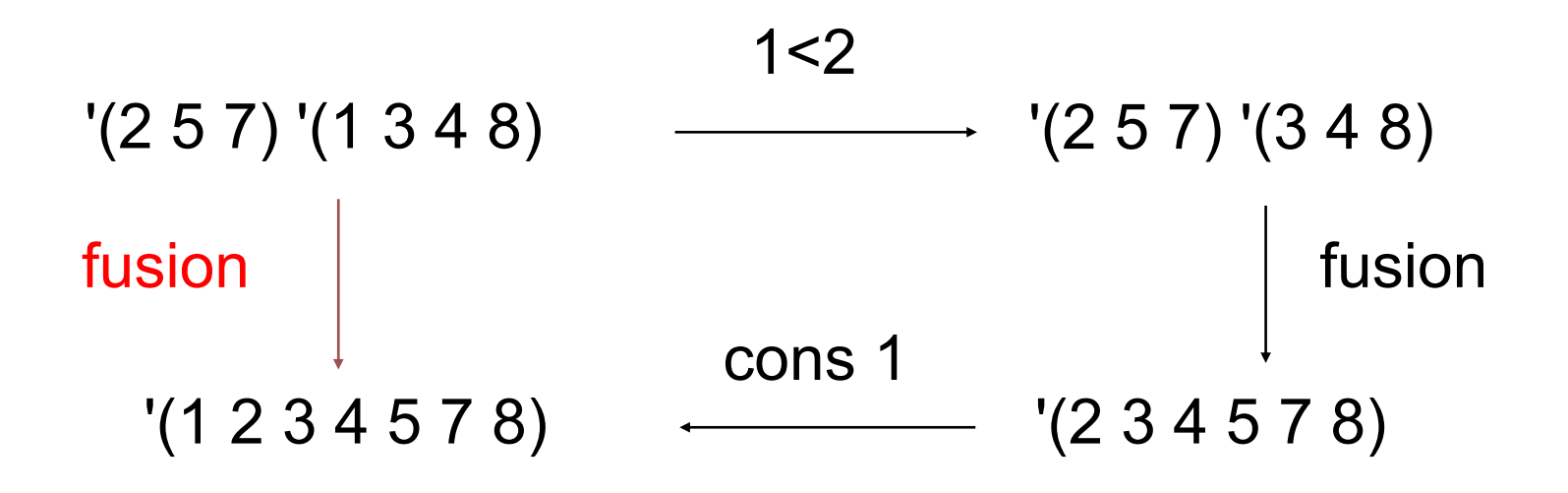

Licence Lyon1 - UE LIFAP2 N. Guin - M. Lefevre

```
FUSIONNER DEUX LISTES TRIÉES :
LA FONCTION
```

```
(define fusion ; \rightarrow liste de nb triée
 (lambda (l1 l2) ; listes de nb triées
  (cond ((null? l1) l2)
          ((null? 12) 11)((< (car l1) (car l2))
             (cons (car l1) (fusion (cdr l1) l2)))
          (else
             (cons (car I2) (fusion I1 (cdr I2))))))
```
FUSIONNER DEUX LISTES TRIÉES : LUSTRATION DE LA FONCTION **30** (fusion '(2 5 7) '(1 3 4 8))  $(cons 1 (fusion ' (2 5 7) '(3 4 8)))$  ------> '(1 2 3 4 5 7 8)  $(cons 2 (fusion '(5 7) '(3 4 8)))$  ------> '(2 3 4 5 7 8)  $(cons 3 (fusion '(5 7) '(4 8)))$   $\longrightarrow$   $\longrightarrow$   $(3 4 5 7 8)$  $(cons 4 (fusion '(5 7) '(8)))$   $-- *(4 5 7 8)$  $(cons 5 (fusion '(7) '(8)))$  ---> '(578)  $(cons 7 (fusion '()(8)))$  ---> '(78) '(8)  $2 > 1$  $2 < 3$  $5 > 3$  $\frac{1}{5}$  > 4  $5 < 8$  $7 < 8$ 

Licence Lyon1 - UE LIFAP2

N. Guin - M. Lefevre

### TRI PAR FUSION : LA FONCTION

l

(define tri-fusion ;  $\rightarrow$  liste de nb triée (lambda (l) ; liste de nb non vide (if (null? (cdr l))

> (let  $((r (divise I)))$ ;  $r = ((...)(...)$ ) (fusion (tri-fusion (car r))  $(tri-fusion (cadr r))))$

Licence Lyon1 - UE LIFAP2 N. Guin - M. Lefevre

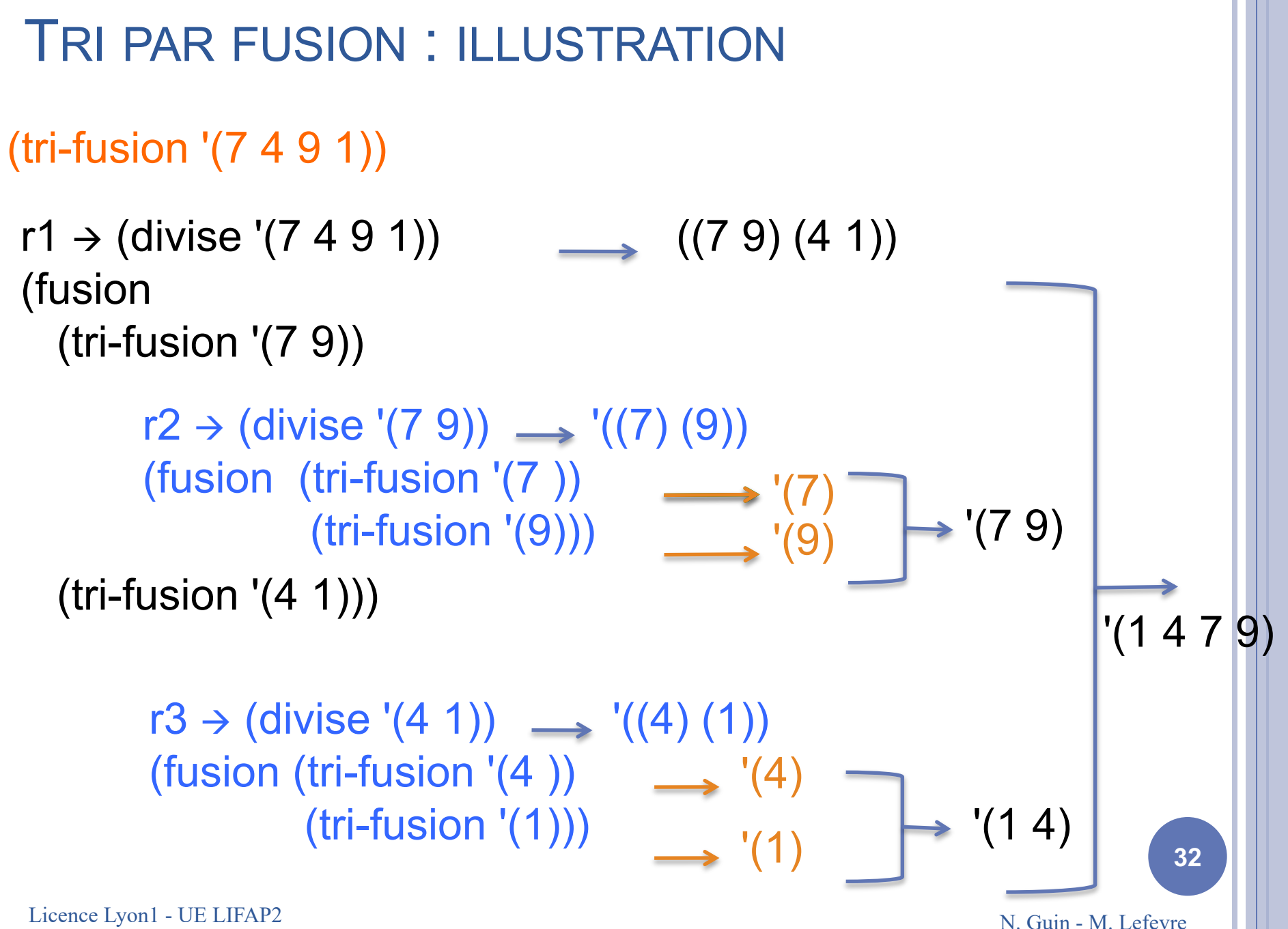

## **CALCULS EN REMONTANT OU EN DESCENDANT**

#### CALCULS EN REMONTANT OU EN DESCENDANT

¢ Jusqu'à présent, nous avons toujours effectué les calculs en remontant des appels récursifs ¢ Exemple : retour sur la fonction factorielle

(define factorielle ;  $\rightarrow$  entier positif (lambda (n) ; n entier positif (if  $(= n 0)$ 1  $(* n (factorielle (- n 1))))))$ 

Licence Lyon1 - UE LIFAP2 N. Guin - M. Lefevre

### FONCTION FACTORIELLE : ILLUSTRATION

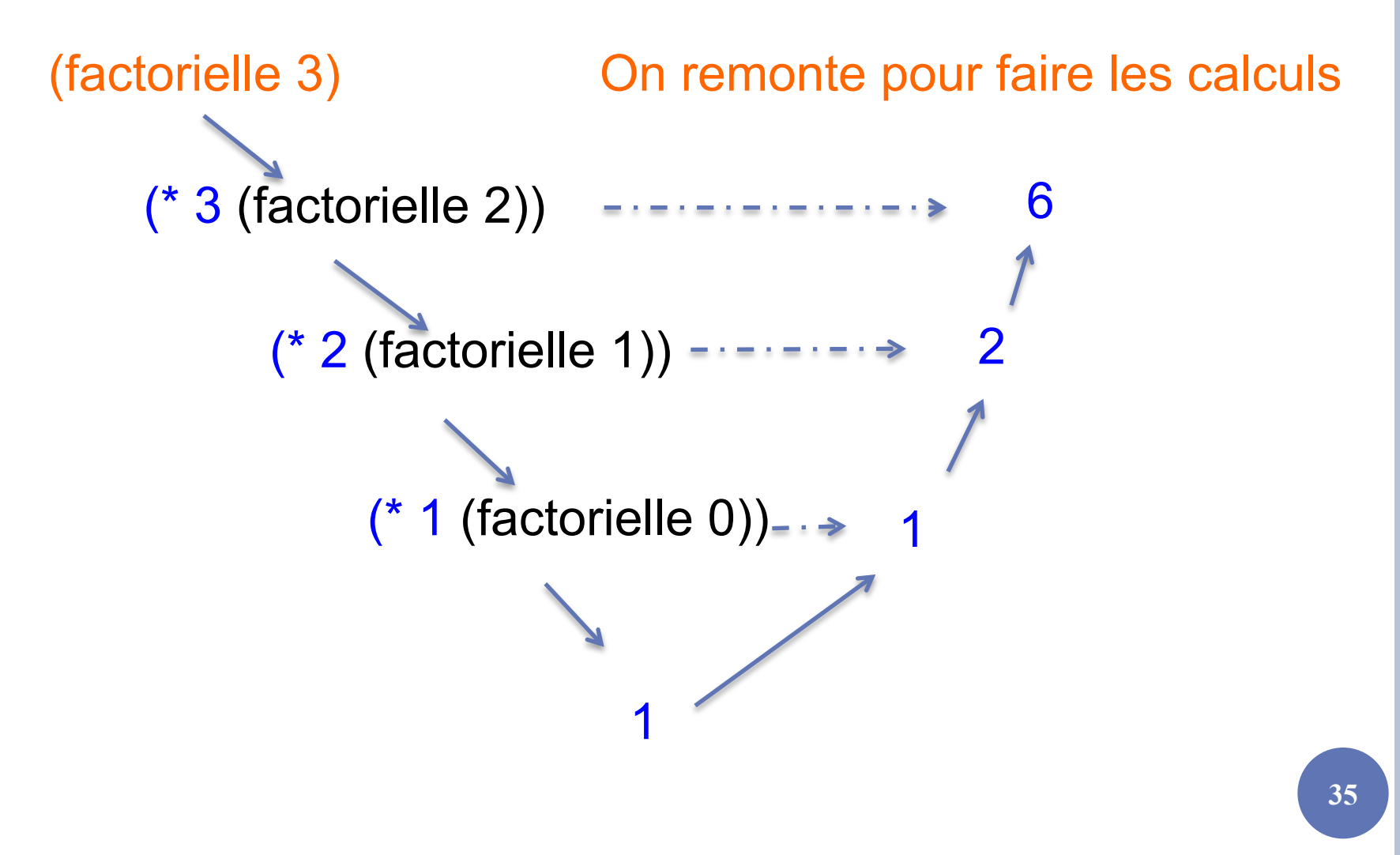

Licence Lyon1 - UE LIFAP2

N. Guin - M. Lefevre

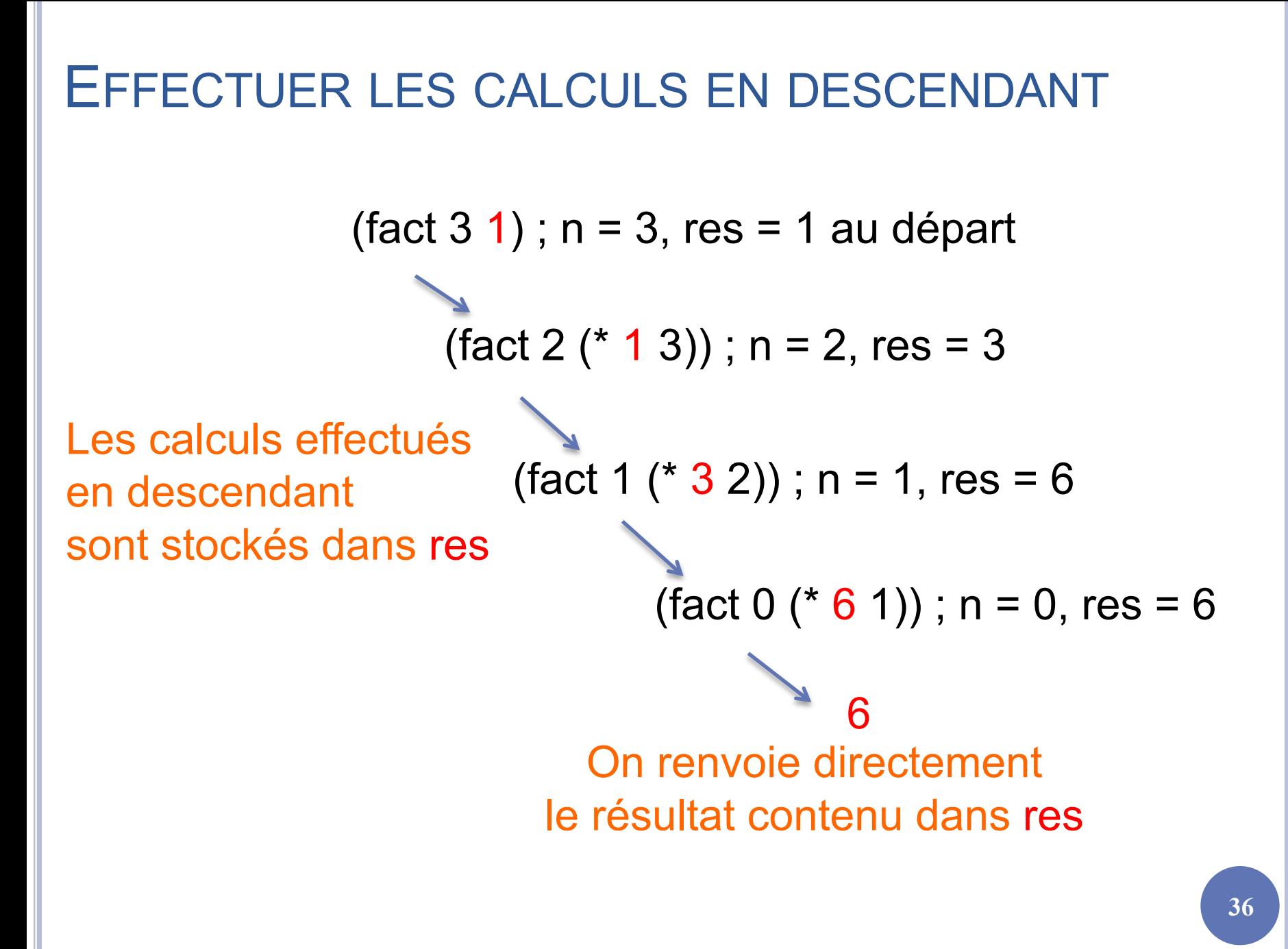

Licence Lyon1 - UE LIFAP2

N. Guin - M. Lefevre

### INTRODUIRE UN PARAMÈTRE SUPPLÉMENTAIRE POUR EFFECTUER LES CALCULS EN DESCENDANT

```
(define factorielle-compteur ; \rightarrow entier positif
  (lambda (n) ; n entier positif
       (fact n 1)))
```
; effectue le calcul de factorielle(n) en utilisant un paramètre supplémentaire res dans lequel on effectue le calcul (define fact ;  $\rightarrow$  entier positif (lambda (n res) ; entiers positifs (if  $(= n 0)$ ) res (fact (- n 1) (\* res n)))))

Licence Lyon1 - UE LIFAP2 N. Guin - M. Lefevre

### **REMARQUES**

- ¢ La fonction factorielle-compteur est celle qui répond à la spécification.
	- Il est indispensable d'écrire une fonction qui répond à la spécification, même si elle ne fait rien d'autre que d'appeler la fonction fact.
	- L'utilisateur n'a pas à savoir que nous utilisons un deuxième paramètre.
- ¢ La fonction fact est celle qui fait effectivement tout le travail.
- ¢ On se rapproche d'une solution itérative :

 $res \leftarrow 1$ TantQue n>0 Faire res  $\leftarrow$  res<sup>\*</sup>n  $n \leftarrow n-1$ **FinTantQue** Afficher res

Licence Lyon1 - UE LIFAP2 N. Guin - M. Lefevre

## QUEL INTÉRÊT ?

- ¢ Simplifier l'écriture des fonctions qui renvoient une liste de 2 résultats ou plus, en introduisant autant de paramètres que de résultats.
- ¢ Exemple de la fonction divise :

```
(define divise ; -> liste de 2 sous-listes de taille similaires
 (lambda (l) ; liste d'éléments
   (\text{div } L'() '())) ; ici on initialise 2 listes vides
(define div ; -> liste de 2 sous-listes
 (lambda (l l1 l2) ; 3 listes : l est la donnée,
                          ; l1 et l2 les résultats qui se construisent
   Cond
      ((null? l) (list l1 l2)) ; cas d'arrêt : on renvoie la liste de 2 résultats
      ((null? (cdr l)) (list (cons (car l) l1) l2))(else (div (cddr l) ; sinon on fait un appel résursif en construisant l1 et l2
                 \frac{1}{2} (car l) l1)
                 \text{(cons (cadr 1) 12))}
```
¢ Remarque : les listes se construisent à l'envers. Ici ce n'est pas gênant. Sinon on peut utiliser la fonction reverse.

Licence Lyon1 - UE LIFAP2 N. Guin - M. Lefevre